# The flushend package

Sigitas Tolušis sigitas@vtex.lt

v3.0 from 2015/04/08

## 1 Introduction

The package is used to balance columns on any page in twocolumn mode. By default it is switched on at the end of document. It is expected to work with footnotes, top floats and column break before one line section title.

### 2 Usage

Just load the package to balance the last page: that's all. To balance some page in middle of document use command \flushcolsend at that page.

\flushend

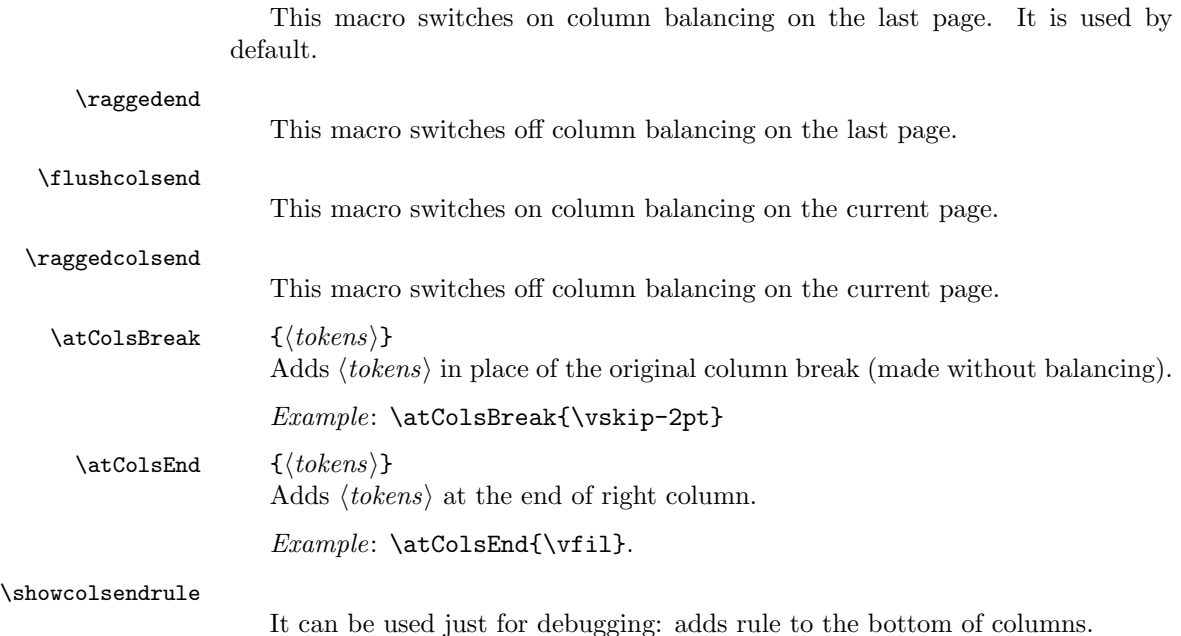

## 2.1 Package options

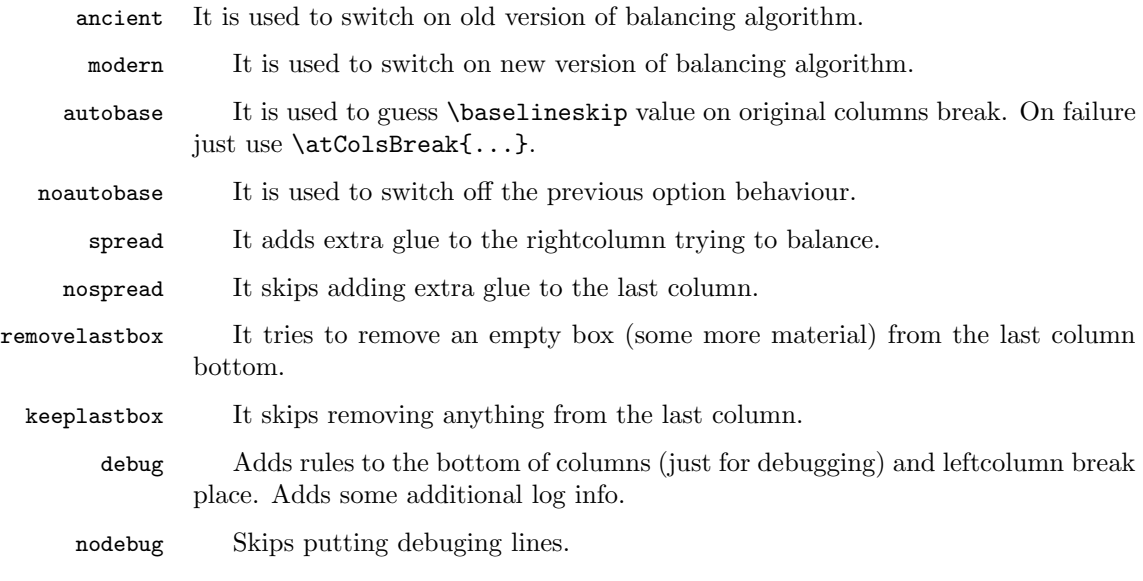

# 3 Implementation

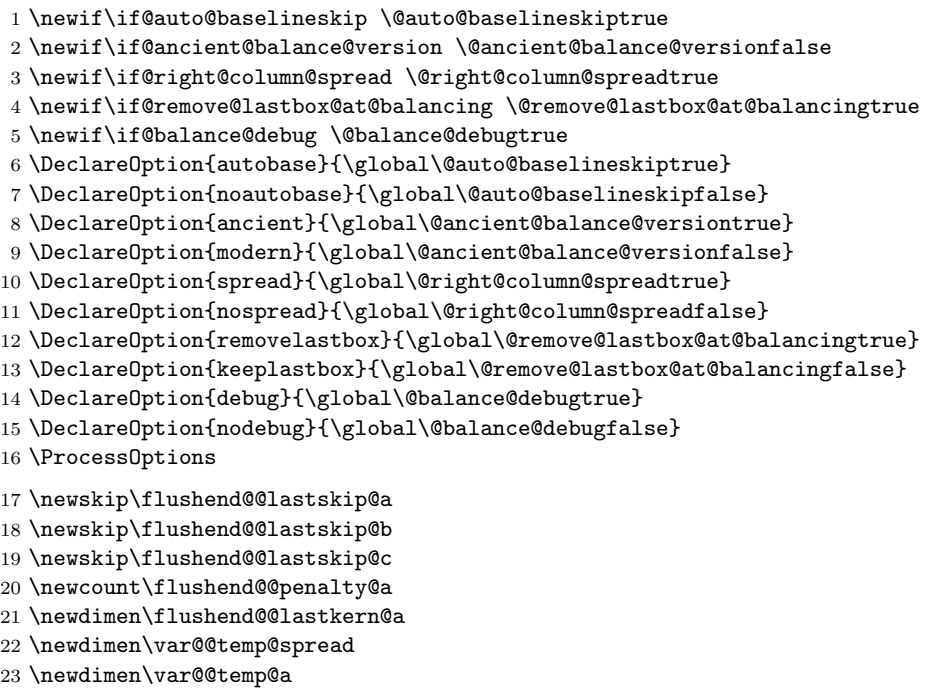

24 \def\top@@skip@@limit{.7\topskip}

```
25 \newdimen\flushend@@page@rule \flushend@@page@rule\z@
                             26 \def\showcolsendrule{\global\flushend@@page@rule=.4pt}
          \to \to \{ \{ \{ \{ \} \{ \} \} This value is used to catch possible float on right column top.
                             27 \gdef\top@@floatbox@min{4\topskip}
                             28 \newbox\flushend@@varbox@a
                             29 \newbox\flushend@@varbox@c
                             30 \newbox\flushend@@tempbox@a
                             31 \newbox\flushend@@tempbox@c
                             32 \@ifundefined{@viper}{\newbox\@viper}{}
                             33 \@ifundefined{hold@viper}{\newbox\hold@viper}{}
                             34 \newtoks\atColsBreak \atColsBreak={}
                             35 \newtoks\atColsEnd \atColsEnd={}
                             36 \@ifundefined{fmt@box@adds}{\def\fmt@box@adds#1{#1}}{}
                             37 \@ifundefined{fmt@vbox@adds}{\def\fmt@vbox@adds[#1]#2{#2}}{}
\remove@lastbox@at@balancing It is used to remove empty box at the right column end.
                             38 \def\unskip@three@kern@penalty{%
                             39 \unskip\unkern\unpenalty
                             40 \unskip\unkern\unpenalty
                             41 \unskip\unkern\unpenalty
                             42 }
                             43 \gdef\remove@lastbox@at@balancing{%
                             44 \unskip@three@kern@penalty
                             45 \bgroup
                             46 \setbox\z@\lastbox
                             47 \ifdim\wd\z@>\z@
                             48 \box\z@
                             49 \else
                             50 \aftergroup\unskip@three@kern@penalty
                             51 \setminusfi
                             52 \egroup
                             53 }
                             54 \AtBeginDocument{%
                             55 \if@remove@lastbox@at@balancing
                             56 \else
                             57 \let\remove@lastbox@at@balancing\relax
                             58 \fi
                             59 }
                                 Macros used in debug mode.
                             60 \def\show@@box#1{%
                             61 \bgroup
                             62 \showboxbreadth=20000\showboxdepth=20000%
                             63 \showbox#1\relax
                             64 \egroup
                             65 }
                             66 \def\wlog@balance@debug#1{\if@balance@debug \wlog{#1}\fi}
```
#### \def\log@box@info#1{<box\the#1>(\the\ht#1+\the\dp#1)x\the\wd#1} \let\show@@box@next\@gobble

To get more or less proper result we need to know about footnotes at the left column end, top floats at the right column top, skips and so on. This part of the package is responsible for such analysis.

```
69 \gdef\analyze@lastbox@box#1{%
                      70 \setbox\flushend@@varbox@a\vbox{%
                      71 \unvbox#1%
                      72 \global\flushend@@lastskip@a\lastskip
                      73 \unskip
                      74 \global\var@@temp@a\lastkern
                      75 \unkern
                      76 \global\flushend@@penalty@a\lastpenalty
                      77 \unpenalty
                      78 \ifdim\lastskip>\z@
                      79 \global\flushend@@lastskip@a\lastskip
                      80 \overline{\text{f}i}81 \unskip
                      82 \ifdim\lastkern>\z@
                      83 \global\var@@temp@a\lastkern
                      84 \fi
                      85 \unkern
                      86 \ifnum\lastpenalty>\z@
                      87 \global\flushend@@penalty@a\lastpenalty
                      88 \fi
                      89 \unpenalty
                      90 \global\setbox\flushend@@tempbox@a\lastbox
                      91 \frac{1}{2}92 \wlog@balance@debug{^^J::analyze@lastbox@box::\log@box@info{#1}%
                      93 ^^J ::unvbox: \log@box@info{\flushend@@varbox@a}%
                      94 ^^J::lastbox: \log@box@info{\flushend@@tempbox@a}%
                      95 ^^J::lastskip: \the\flushend@@lastskip@a;
                      96 lastkern: \the\var@@temp@a;
                      97 lastpenalty: \the\flushend@@penalty@a
                      98 }%
                      99 }
\analyze@leftcolumn@box \{\langle box \rangle\}100 \gdef\analyze@leftcolumn@box#1{%
                      101 \splittopskip\z@ \vfuzz\maxdimen \vbadness\maxdimen
                      102 \flushend@@lastskip@b\ht#1%
                      103 \wlog@balance@debug{^^Jmainbox: \log@box@info{#1}}%
                      104 \setbox\flushend@@varbox@a\vbox{%
                      105 \unvbox#1%
                      106 \global\flushend@@lastskip@a\lastskip
                      107 \unskip
```
- \global\flushend@@lastkern@a\lastkern
- \unkern
- \global\flushend@@penalty@a\lastpenalty

```
111 \unpenalty
112 \global\setbox\flushend@@tempbox@a\lastbox
113 }%
114 \advance\flushend@@lastskip@b -\ht\flushend@@varbox@a
115 \advance\flushend@@lastskip@b -\ht\flushend@@tempbox@a
116 \wlog@balance@debug{.-box: \log@box@info{\flushend@@varbox@a}%
117 ^^J.-lastbox: \log@box@info{\flushend@@tempbox@a}%
118 ^^J.-lastskip: \the\flushend@@lastskip@a;
119 lastkern: \the\flushend@@lastkern@a;
120 lastpenalty: \the\flushend@@penalty@a
121 ^^J.-diff: \the\flushend@@lastskip@b
122 \frac{1}{6}123 \check@@footnoterule@@box\flushend@@tempbox@a\flushend@@lastskip@b\flushend@@varbox@a
124 \check@@baselineskip@@skip\flushend@@lastskip@a\flushend@@lastskip@c
125 \ifvoid\flushend@@tempbox@a
126 \ifdim\ht\flushend@@varbox@a>\topskip
127 \flushend@@lastskip@b\ht\flushend@@varbox@a
128 \var@@temp@a\ht\flushend@@varbox@a
129 \loop
130 \setbox\flushend@@tempbox@c\vsplit\flushend@@varbox@a to\var@@temp@a
131 \ifvoid\flushend@@varbox@a
132 \setbox\flushend@@varbox@a\vbox{\unvbox\flushend@@tempbox@c}%
133 \dvance \var@@temp@a -3\p@
134 \text{le}135 \var@@temp@a=-1\p@
136 \quad \text{If}137 \ifdim \var@@temp@a>\z@
138 \repeat
139 \setbox\flushend@@varbox@a\vbox{\unvbox\flushend@@varbox@a}%
140 \setbox\flushend@@tempbox@c\vbox{\unvbox\flushend@@tempbox@c}%
141 \advance\flushend@@lastskip@b -\ht\flushend@@varbox@a
142 \advance\flushend@@lastskip@b -\ht\flushend@@tempbox@c
143 \wlog@balance@debug{..--box: \log@box@info{\flushend@@tempbox@c}%
144 \text{``J..--lastbox: } \log \text{dbox@info} {\text{lushend@Qvarbox@a}}\%145 \hat{J}..--diff: \the\flushend@@lastskip@b}%
146 \check@@footnoterule@@box\flushend@@varbox@a\flushend@@lastskip@b
147 \flushend@@tempbox@c
148 \check@@baselineskip@@skip\flushend@@lastskip@a\flushend@@lastskip@b
149 \flushend@@lastskip@c
150 \ifdim\ht\flushend@@varbox@a>.5\topskip
151 \analyze@lastbox@box\flushend@@varbox@a
152 \quad \text{If}153 \setbox\flushend@@varbox@a\vbox{\unvbox\flushend@@tempbox@c}%
154 \else
155 \wlog@balance@debug{lastbox: \log@box@info{\flushend@@varbox@a}}%
156 \fi
157 \fi
158 \ifdim\ht\flushend@@varbox@a>\topskip
159 \expandafter\analyze@leftcolumn@box\expandafter\flushend@@varbox@a
160 \quad \text{If}
```
}

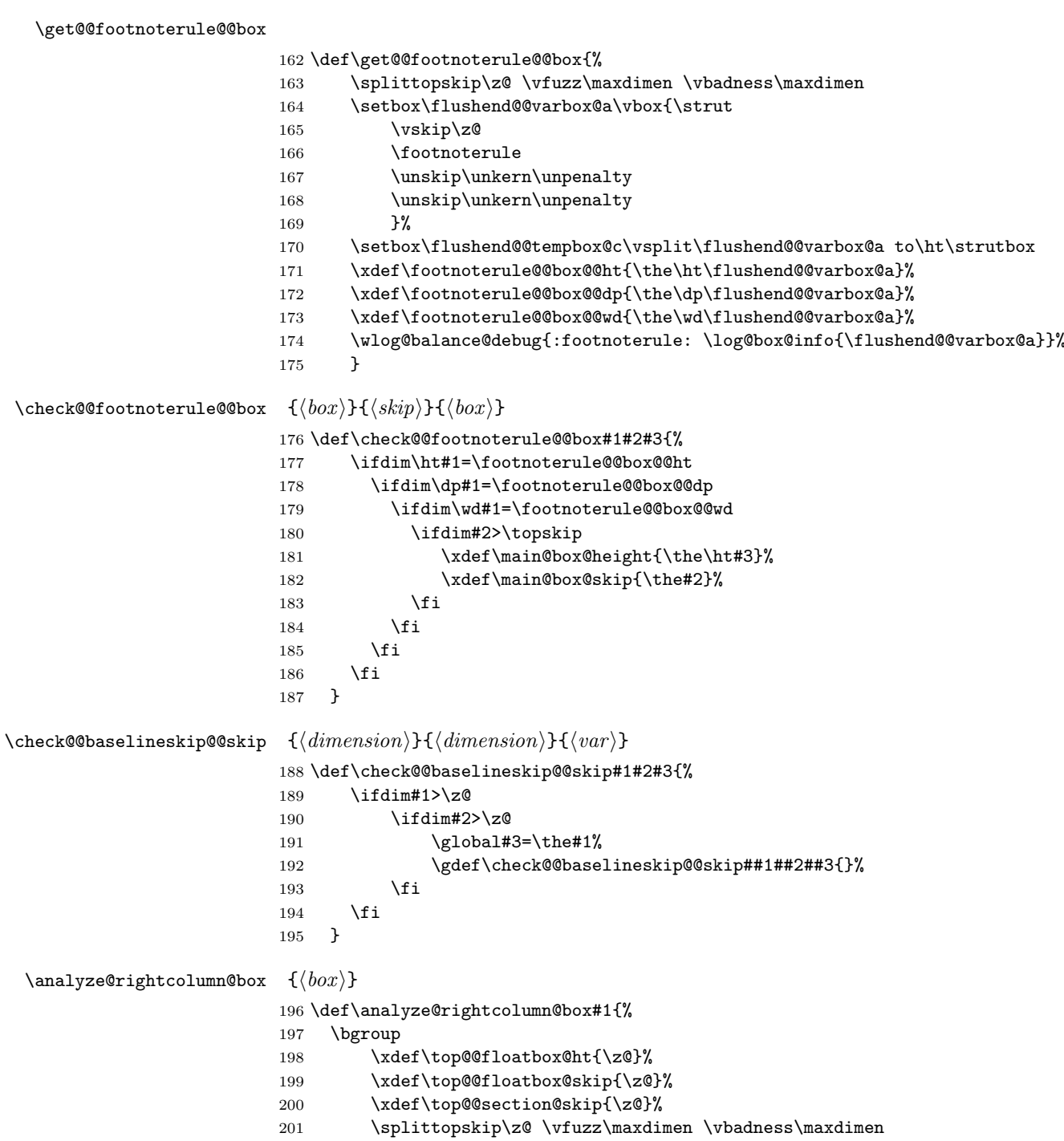

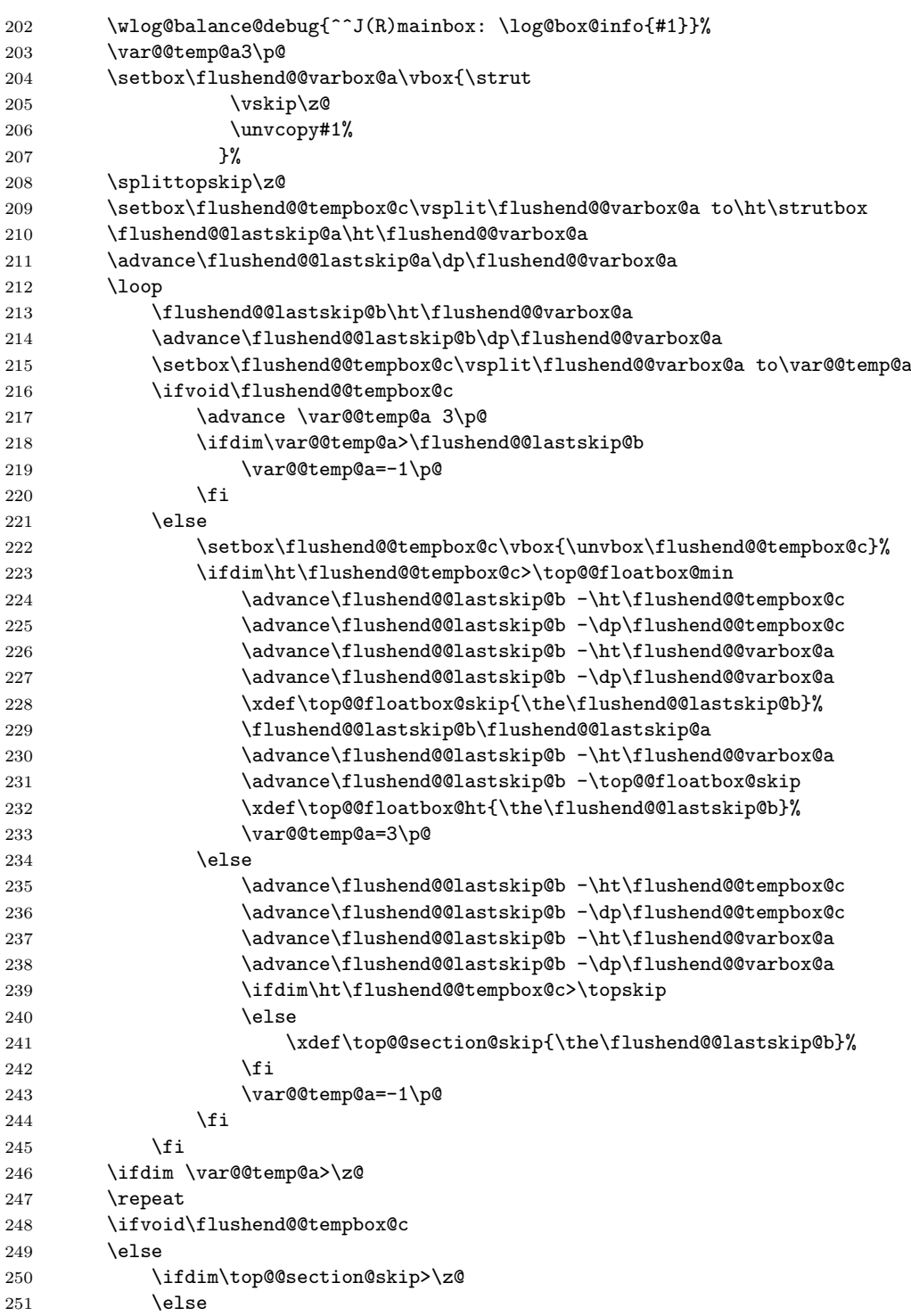

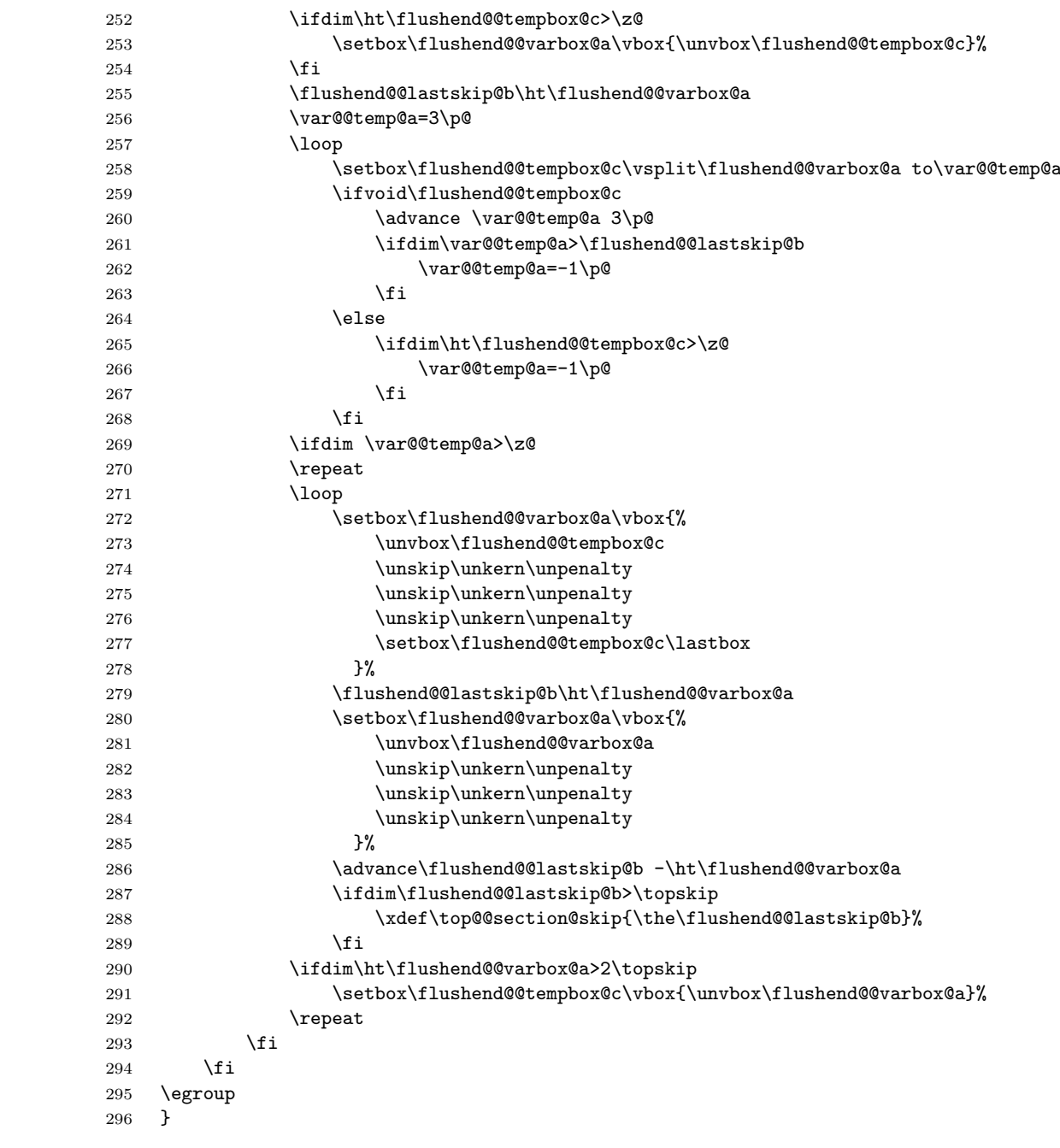

\last@outputdblcol Columns balancing of the twocolumn mode page (modern variant).

297 \def\last@outputdblcol@modern{% 298 \if@firstcolumn 299  $\qquad \qquad \text{Qlobal } \text{first column false}$ 

```
300 \global \setbox\@leftcolumn \box\@outputbox
301 \else
302 \global \@firstcolumntrue
303 \@tempdima\ht\@leftcolumn
304 \splittopskip\topskip \splitmaxdepth\maxdepth
305 \var@@temp@spread=\wd\@outputbox
306 \get@@footnoterule@@box
307 \xdef\main@box@height{\the\ht\@leftcolumn}%
308 \xdef\main@box@skip{\z@}%
309 \global\flushend@@lastskip@c\z@
310 \setbox\flushend@@varbox@a\vbox{\unvcopy\@leftcolumn}%
311 \analyze@leftcolumn@box\flushend@@varbox@a
312 \setbox\flushend@@varbox@a\vbox{\unvcopy\@outputbox}%
313 \analyze@rightcolumn@box\flushend@@varbox@a
314 \if@auto@baselineskip
315 %% Trying guess baselineskip value on column break
316 \ifdim\main@box@skip>\z@
317 \splittopskip\z@
318 \setbox\flushend@@varbox@a\vsplit\@leftcolumn to\main@box@height
319 \else
320 \setbox\flushend@@varbox@a\box\@leftcolumn
321 \qquad \qquad \text{if }322 \ifdim\var@@temp@spread>\z@
323 \setbox\@outputbox\vbox{\strut
324 \forall vskip\zeta325 \unvbox\@outputbox
326 } }327 \splittopskip\z@
328 \setbox\flushend@@tempbox@c\vsplit\@outputbox to\ht\strutbox
329 \ifdim\top@@floatbox@skip>\z@
330 \setbox\flushend@@tempbox@c\vsplit\@outputbox to\top@@floatbox@ht
331 \setbox\flushend@@tempbox@c\vbox{\unvbox\flushend@@tempbox@c}%
332 \quad \text{if}333 \setbox\@tempboxa\vbox{%
334 \unvbox\flushend@@varbox@a
335 \unskip\unkern\unpenalty
336 \vskip\flushend@@lastskip@c
337 \the\atColsBreak
338 \hrule\@height\flushend@@page@rule width\columnwidth
339 \ifdim\top@@section@skip>\top@@skip@@limit
340 \vskip\top@@section@skip
341 \qquad \qquad \text{if }342 \unvbox\@outputbox
343 \remove@lastbox@at@balancing
344 \the\atColsEnd
345 }%
346 \ifdim\top@@floatbox@skip>\z@
347 \setbox\@outputbox\vbox{\unvbox\flushend@@tempbox@c}%
348 \overline{\phantom{a}} \fi
349 \else %% rightcolumn empty
```
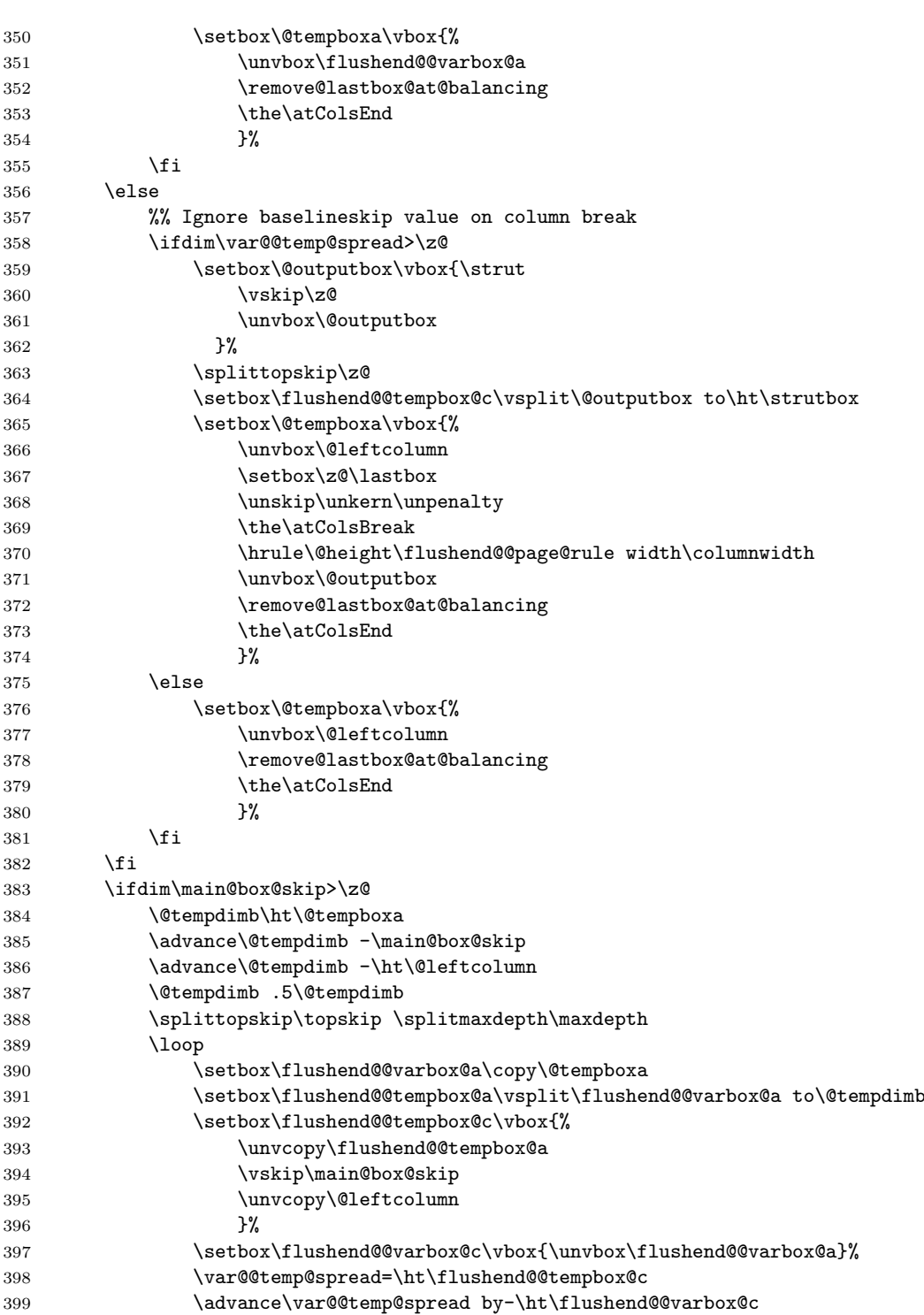

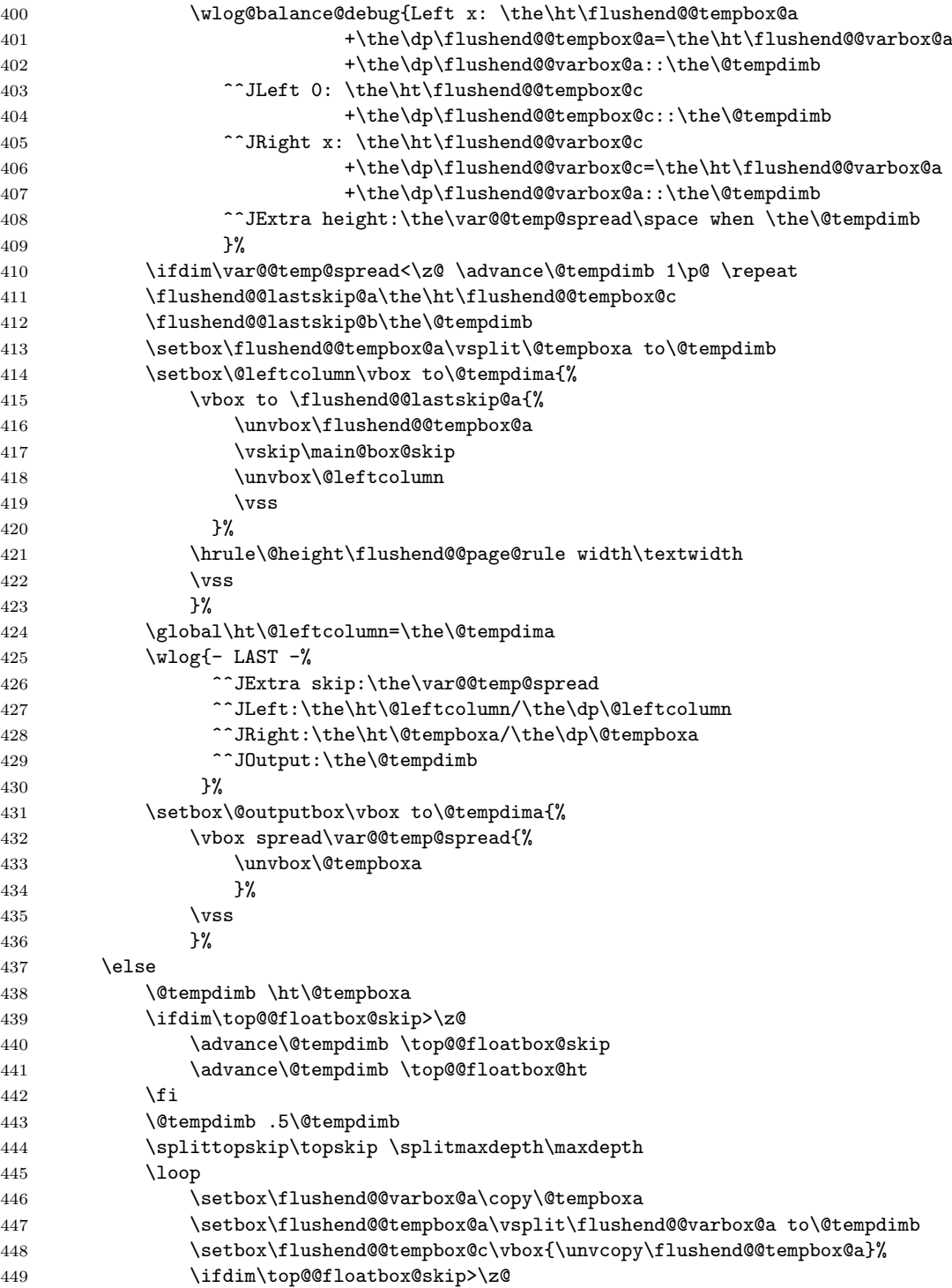

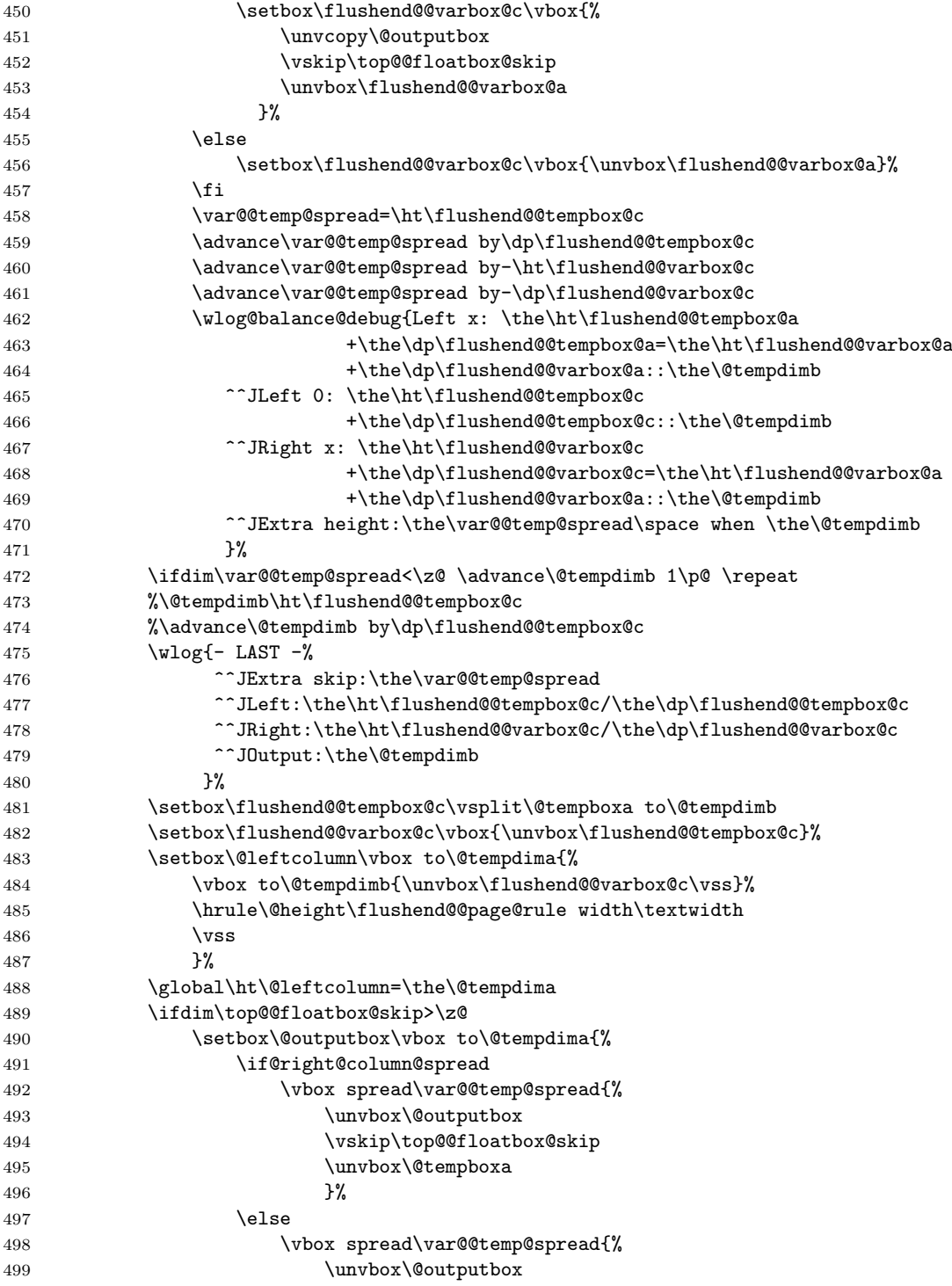

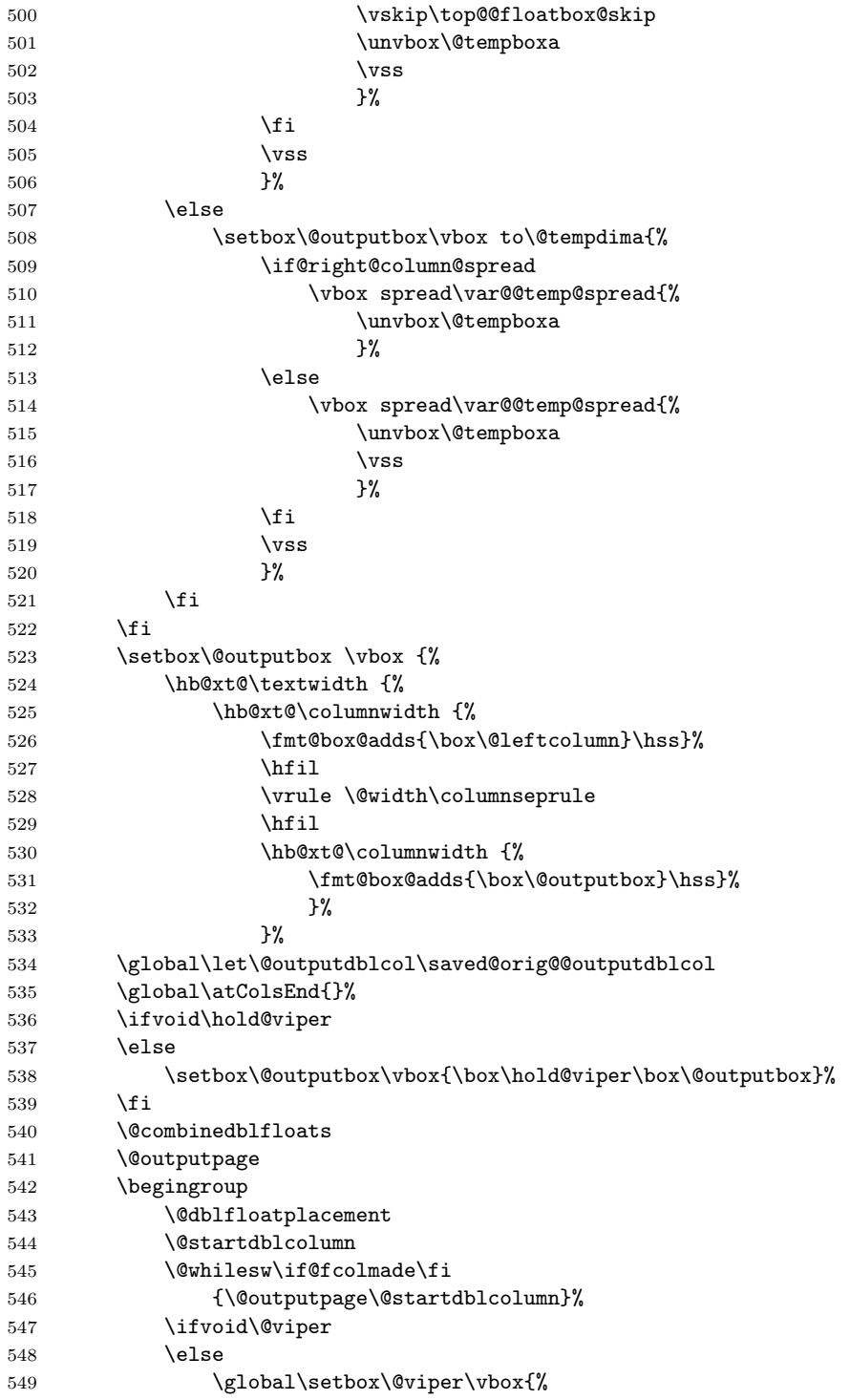

```
550 \vskip-\stripsep
551 \unvbox\@viper
552 }%
553 \csname @viperoutput\endcsname
554 \fi
555 \endgroup
556 \fi
557 }
```
\last@outputdblcol@old Columns balancing of the twocolumn mode page (ancient algorithm).

```
558 \def\last@outputdblcol@ancient{%
559 \if@firstcolumn
560 \global\@firstcolumnfalse
561 \global\setbox\@leftcolumn\box\@outputbox
562 \else
563 \global\@firstcolumntrue
564 \@tempdima\ht\@leftcolumn
565 \splittopskip\topskip\splitmaxdepth\maxdepth
566 \if@auto@baselineskip
567 \setbox\@tempboxa\vbox{%
568 \unvcopy\@leftcolumn
569 \global\flushend@@lastskip@c\lastskip
570 \global\flushend@@lastskip@b\lastskip
571 \loop
572 \global\flushend@@lastskip@a\flushend@@lastskip@b
573 \unskip\unpenalty
574 \global\flushend@@lastskip@b\lastskip
575 \global\advance\flushend@@lastskip@c by\lastskip
576 \ifdim\flushend@@lastskip@b=-\flushend@@lastskip@a
577 \global\advance\flushend@@lastskip@c by-\lastskip
578 \else
579 \repeat
580 \ifdim\flushend@@lastskip@b=-\flushend@@lastskip@a
581 \ifdim\flushend@@lastskip@b=\z@
582 \setbox\flushend@@varbox@a\lastbox
583 \global\advance\flushend@@lastskip@c by\ht\flushend@@varbox@a
584 \global\advance\flushend@@lastskip@c by\lastskip
585 \unskip\unpenalty
586 \setbox\flushend@@varbox@a\lastbox
587 \global\advance\flushend@@lastskip@c by\dp\flushend@@varbox@a
588 \else
589 \global\flushend@@lastskip@c\lastskip
590 \global\advance\flushend@@lastskip@c by\topskip
591 \overline{\ } \}592 \qquad \qquad \text{If i}593 \global\advance\flushend@@lastskip@c by-\topskip
594 }%
595 \setbox\@tempboxa\vbox{%
596 \unvbox\@leftcolumn
597 \unskip\unpenalty
```
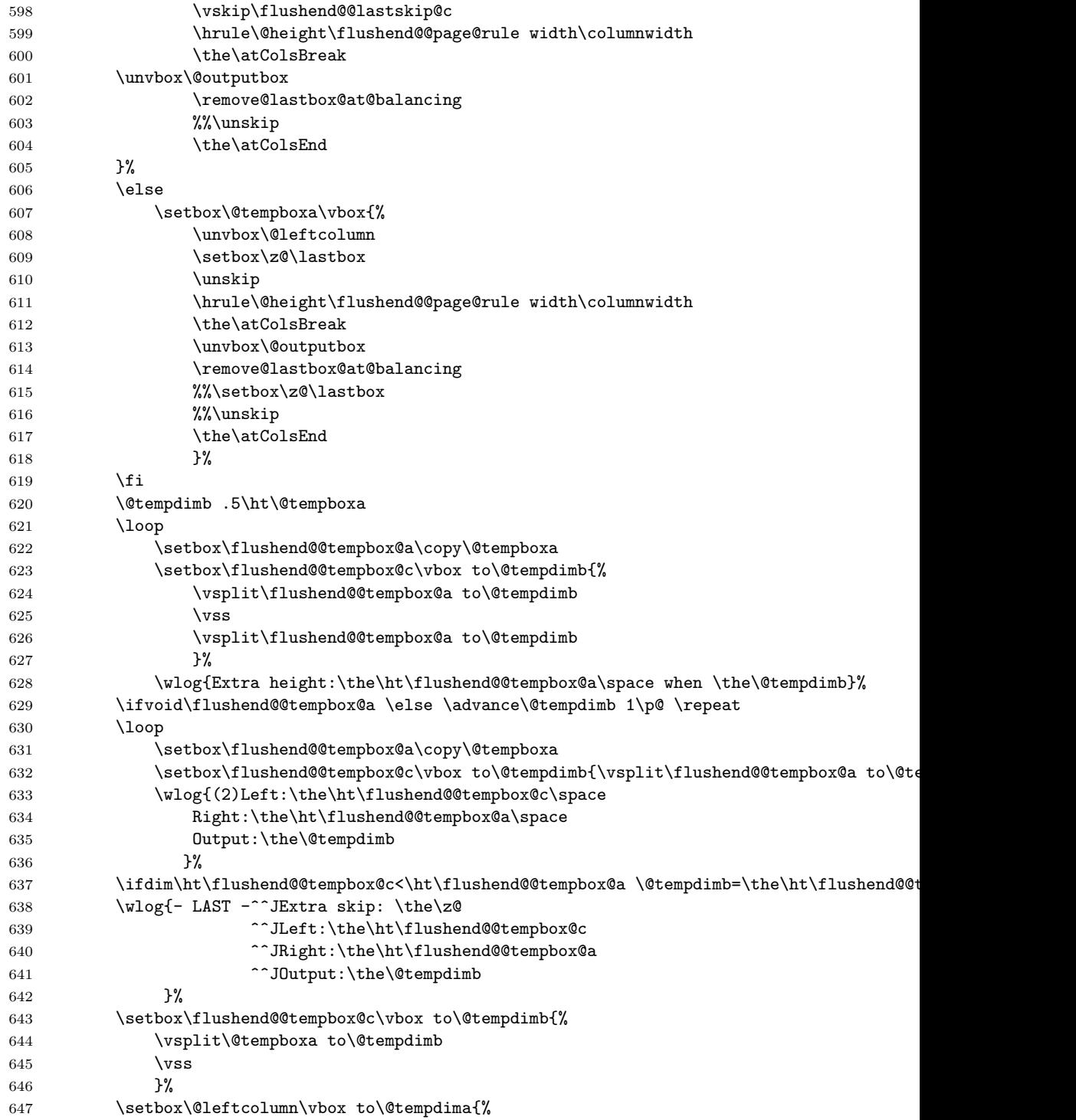

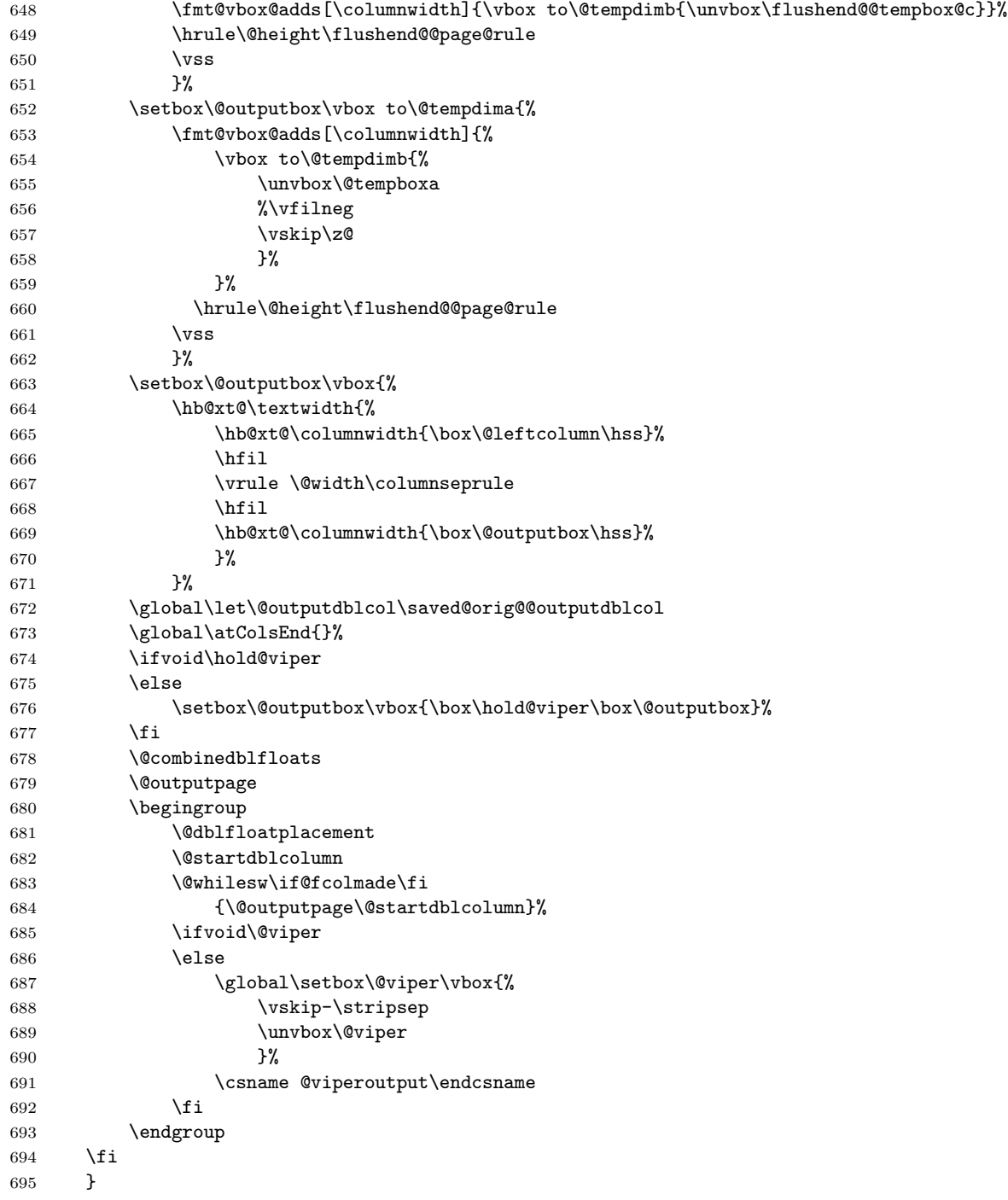

Adds default balancing of the last page at the end of document.

```
696 \usepackage{etoolbox}
697 \AtBeginDocument{%
698 \global\let\saved@orig@@outputdblcol\@outputdblcol
699 \if@ancient@balance@version
700 \global\let\last@outputdblcol\last@outputdblcol@ancient
701 \else
702 \global\let\last@outputdblcol\last@outputdblcol@modern
703 \fi
704 \global\let\balanced@@outputdblcol\last@outputdblcol
705 \preto\enddocument{\let\@outputdblcol\balanced@@outputdblcol}%
706 \appto\footnoterule{\vskip\z@}%
707 }
```
User interface commands for the balancing pages.

```
708 \def\flushcolsend{\global\let\@outputdblcol\last@outputdblcol}
709 \def\raggedcolsend{\global\let\@outputdblcol\saved@orig@@outputdblcol}
710 \def\flushend{\global\let\balanced@@outputdblcol\last@outputdblcol}
711 \def\raggedend{\global\let\balanced@@outputdblcol\saved@orig@@outputdblcol}
712 \if@balance@debug
713 \showcolsendrule
714 \fi
```